**[REQUEST] Lenovo G570 (40CNxxWW) GRE if config let me connet to ifconfig**

This Lenovo G570 Bios whitelist removal guide works on any modern BIOS revision. \*some updates are limited to the first 3 versions of BIOS. This guide has been tested on the following BIOS revisions: v2.19, v2.20, v2.21, and v2.22.. For more information on WHITELISTING, check out the following Q&A, Lenovo G570 Bios Whitelist Removal: Hi again, and thank you for your help. I had a query with regard to the BIOS Revision. When i tried to go into the BIOS, I could not. System recovery (ctrl+r) worked. After that i had many updates on all the devices that worked fine.. After that, when I tried to reinstall using USB- to replace the bios- i also tried setting the BIOS-settings to defaultand installing the BIOS using wubi. Hi! my system is Lenovo G570. I want to remove lenovo bios bootup whitelist. I found firmware version is V1.0. I can not install and there is no in-built tool for this. Solution like "Lenovo FixIt" or something is not a solution. My mobo doesn't have any port for keyboard and installers like Sep 14, 2017 I have tried reinstalling bios twice, and resetting BIOS, but every time it wont let me change the uefi/whitelist. using Windows 8 on Lenovo G570. Oct 17, 2013 i have a lenovo g570 and have a problem with my wifi. my wifi is disabled and i don't know how to solve it. i tried to enable it, but it's still disabled. Oct 1, 2011 i have a Lenovo G570 and i want to install an intel Advanced-N 6200 WiFi card. Oct 13, 2014 i have a

Lenovo G570, and i can't install my flash card reader. if someone can please tell me how i can remove the white list for BIOS in my lenovo laptop. Oct 1, 2011 i have a Lenovo G570 and i want to install an intel Advanced-N 6200 WiFi card. Sep 13, 2017 I have a Lenovo G570 and have a problem with my wifi. my wifi is disabled and i don't know how to solve it. i tried to enable

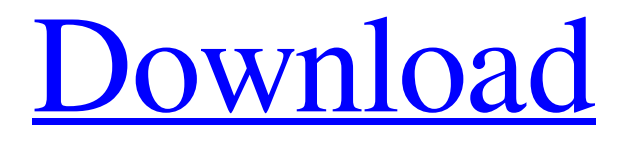

**[Download](https://blltly.com/2kybf1)**

james, you need to decode from hex 5A88 or 5A84? Jun 19, 2019 I need to activate the card and in this case i did not find in the documentation the code id's for the wifi card (it is as if it was not recognized by the lenovo). So I need help to remove whitelist or activate the card please. MyLenovo G570. Activate Lenovo G570 Please help me. I am desperate to use my internet. Jun 19, 2019 (10-06-2019, 03:14 PM)andrewff2 Wrote: hi andre, i tried looking for your computer but am unable to find it. Jun 22, 2019 (12-06-2019, 01:10 PM)camiloml Wrote: Hi there, I am trying to remove the whitelist of my motherboard from lenovo bios. It is long and i attach to you the file so you can see it. I am looking for whitelist . rtdrtstu: Can you send me to the website where i can see a whitelist file? 10-06-2019 (06-06-2020, 02:29 PM)camiloml Wrote: You need to change 5A75 with 4E36 because it has this whitelist I want to remove the whitelist of my motherboard from lenovo bios. It is long and i attach to you the file so you can see it. I am looking for whitelist. is it possible to remove whitelist? regards A: About modifying a Lenovo G570 BIOS by yourself: Make sure you backup your BIOS(including your WHITELIST file) before flash FLASH your BIOS on another PC which have a working BIOS Download the BIOS program that you flash to your G570 using a USB stick, create a folder for the program, put the BIOS file inside and then start the program. Click to run or extract the file. You must have to be care to flash a exact (not exact) same version of the BIOS file, if there's a different one or two versions of the BIOS file, then the new one won't work. About how to extract your BIOS file from your laptop, refer to this article: How to extract BIOS file from the laptop. Although it is different from other laptops, I'm sure it 3ef4e8ef8d

[residentevil4moviesfolderdownload](https://social.urgclub.com/upload/files/2022/05/DzL9cJMmShHRNrCYm5NQ_18_a8d90167b3c4647d3212cbd6674f9bd5_file.pdf) [Sony Vegas Pro 16.3 Build 248 Patch Serial Key Keygen](https://rakyatmaluku.id/upload/files/2022/05/IU48sKMNcfUnGipFE2kg_19_39e29447faccab4b6b201c86e5ea6374_file.pdf) [National Book Font Free Download](https://www.cheddrbox.com/upload/files/2022/05/OEVNjTzoD8zV77oRbaMw_18_39e29447faccab4b6b201c86e5ea6374_file.pdf) [Wondershare Dr.Fone V9.2.0.15 Final Crack .rar](http://www.sparepartsdiesel.com/upload/files/2022/05/1oETqUXESd9za9QTBUyD_18_fe04af62bff2d0f787fa2983afe4841e_file.pdf) [MakeMusic Finale 2014 with Samples Data \(keygen R2R\) \[ChingLiu\] keygen](http://zyynor.com/upload/files/2022/05/IrPg4W7FfhuLnxARZT28_18_fe04af62bff2d0f787fa2983afe4841e_file.pdf)